### INF.271.3.2.2022.MS

## **ZAPYTANIE OFERTOWE**

Zamawiający – Gmina Włoszczowa zaprasza do złożenia oferty na wykonanie zadania pn. Dostawa 15 szt. komputerów typu All-in-one i 1 notebooka wraz z pakietem biurowym Office.

### **Zamawiający:**

Gmina Włoszczowa ul. Partyzantów 14, 29-100 Włoszczowa, tel.: (041) 39 42 669, fax: (041) 39 42 339 [www.gmina-wloszczowa.pl](http://www.gmina-wloszczowa.pl/) [poczta@gmina-wloszczowa.pl](mailto:poczta@gmina-wloszczowa.pl) https://platformazakupowa.pl/pn/wloszczowa

30200000-1 – Urządzenia komputerowe

30213100 - 6 - [Komputery przenośne](https://www.portalzp.pl/kody-cpv/szczegoly/komputery-przenosne-1964) 

30236000-2 – Różny sprzęt komputerowy

48624000 - 8 - [Pakiety oprogramowania dla systemów operacyjnych komputerów osobistych](https://www.portalzp.pl/kody-cpv/szczegoly/pakiety-oprogramowania-dla-systemow-operacyjnych-komputerow-osobistych-pc-7290)  [\(PC\)](https://www.portalzp.pl/kody-cpv/szczegoly/pakiety-oprogramowania-dla-systemow-operacyjnych-komputerow-osobistych-pc-7290) 

48310000-4 Pakiety oprogramowania do tworzenia dokumentów

48000000-8 Pakiety oprogramowania i systemy informatyczne

## **I. OPIS PRZEDMIOTU ZAMÓWIENIA**

- 1. Przedmiotem zamówienia jest realizacja zadania pn. "Dostawa 15 szt. komputerów typu All-in-one i 1 notebooka wraz z pakietem biurowym office".
- 2. Zakres zamówienia obejmuje:
	- 15 szt. komputerów DELL OptiPlex 5400 All-in-One
	- 1 szt. DELL Latitude 5520
	- 16 szt. pakietów biurowych Microsoft Office 2019 Home & Business
- 3. Niniejsze postępowanie nie podlega przepisom ustawy z dnia 11 września 2019r. Prawo zamówień publicznych. Postepowanie w sprawie udzielenia zamówienia prowadzone jest w trybie zapytania ofertowego, zgodnie z postanowieniami Regulaminu postępowania przy udzielaniu zamówień publicznych o wartości nieprzekraczającej kwoty określonej w art. 2 ust 1 pkt. 1) - Prawo Zamówień Publicznych**,** stanowiącego załącznik nr 1 do Zarządzenia NR 120.7.2021 Burmistrza Gminy Włoszczowa z dnia 21.01.2021r.
- 4. Wykonawca jest zobowiązany wykonać przedmiot umowy zgodnie z:
	- a) postanowieniami zapytania oraz załącznikami,
	- b) złożoną ofertą.
	- 5. Oświadczenia, wnioski, zawiadomienia i inne informacje Zamawiający i Wykonawcy przekazują drogą elektroniczną.
	- 6. Oświadcza, że nie podlega wykluczeniu z postępowania na podstawie art. 7 ust. 1 ustawy z dnia 13 kwietnia 2022 r. o szczególnych rozwiązaniach w zakresie

przeciwdziałania wspieraniu agresji na Ukrainę oraz służących ochronie bezpieczeństwa narodowego (Dz. U. z 2022r. poz. 835).

- 7. Zamawiający nie wyraża zgody na realizację przedmiotu zamówienia przez Podwykonawców.
- 8. Zamawiający nie dopuszcza składania ofert wariantowych.

## **II. WYMAGANY TERMIN WYKONANIA ZAMÓWIENIA I ROZLICZENIA ZADANIA.**

- 1. Przedmiot zamówienia będzie wykonywany w terminie **do dnia 31.08.2022r.**
- 2. Wykonawca przystąpi do realizacji umowy niezwłocznie po jej zawarciu.
- 3. Zamawiający wymaga udzielenia przez Wykonawcę gwarancji jakości na wykonany przedmiot umowy na okres **– 36 miesięcy.**
- 4. Za wykonanie przedmiotu umowy Wykonawca otrzyma wynagrodzenie ryczałtowe za wykonanie bez wad całego przedmiotu umowy.

## **III. WARUNKI UDZIAŁU W POSTĘPOWANIU ORAZ OPIS SPOSOBU DOKONYWANIA OCENY SPEŁNIANIA TYCH WARUNKÓW.**

O udzielenie zamówienia mogą ubiegać się Wykonawcy, którzy spełniają warunki dotyczące:

## 1. **Warunek wymaganych uprawnień do wykonania przedmiotu umowy.**

Warunek ten spełni Wykonawca zdolny do uczestniczenia w obrocie gospodarczym w zakresie działalności związanej z przedmiotem zamówienia.

## **IV. MIEJSCE, TERMIN I SPOSÓB SKŁADANIA OFERTY, ORAZ WYKAZ OŚWIADCZEŃ LUB DOKUMENTÓW JAKIE MUSZĄ DOSTARCZYĆ WYKONAWCY.**

- 1. Ofertę należy złożyć **do dnia 30.05.2022r. do godz. 8.00** poprzez Platformę Zakupową. Po wypełnieniu wszystkich niezbędnych pól składających się na formularz, klikając przycisk "Złóż ofertę", oferta zostanie przesłana do Zamawiającego.
- 2. Oświadczenia, wnioski, zawiadomienia i inne informacje Zamawiający i wykonawcy przekazują drogą elektroniczną.
- 3. Składając ofertę Wykonawca:
	- Do oferty Wykonawca ma obowiązek załączyć karty katalogowe oferowanego sprzętu (nie załączenie kart katalogowych bądź innych dokumentów określających oferowane urządzenie będzie stanowiła podstawę do odrzucenia oferty).
	- Zobowiązuje się do wykonania zadania zgodnie z opisem przedmiotu zamówienia określonym w zapytaniu ofertowym, w terminach i na warunkach określonych we wzorze umowy, stanowiących załącznik nr 1 do zapytania ofertowego.
	- Oświadcza, że podane ceny nie podlegają zmianie w okresie obowiązywania umowy.
	- Oświadcza, że wzór umowy został przez niego zaakceptowany i zobowiązuje się w przypadku wyboru jego oferty do zawarcia umowy na warunkach przedstawionych we wzorze umowy, w miejscu i terminie wyznaczonym przez Zamawiającego.
	- Oświadcza, że dysponuje niezbędnym sprzętem i materiałami, oraz posiada wiedzę techniczną do realizacji przedmiotu zamówienia.
- Oświadcza, że zapoznał się z zakresem opracowania i pozyskał wszelkie informacje konieczne do prawidłowego zrealizowania zamówienia. Nieznajomość powyższego stanu nie będzie stanowić przyczyny dodatkowych roszczeń finansowych.
- Oświadcza, że udziela **36 – miesięcznej** gwarancji na wykonane zadanie, licząc od daty odbioru przez Zamawiającego. Odbiór zostanie poświadczony protokołem odbioru.
- Oświadcza, że wypełnił obowiązki informacyjne przewidziane w art. 13 lub art. 14 RODO<sup>1</sup> wobec osób fizycznych, od których dane osobowe bezpośrednio lub pośrednio pozyskał w celu ubiegania się o udzielenie zamówienia
- 4. Treść oferty musi odpowiadać treści zapytania ofertowego.

## **V. OSOBA UPRAWNIONA DO KONTAKTÓW Z WYKONAWCĄ.**

W procesie wykonania przedmiotu umowy osobą upoważnioną do kontaktów z Wykonawcą jest:

Michał Suliga, Urząd Gminy Włoszczowa – tel. 41 3942669 w. 104 e-mail: michal.suliga@gmina-wloszczowa.pl

## **VI. KRYTERIA WYBORU OFERTY.**

- 1. Cena brutto za całość zamówienia waga 100%
- 2. Do realizacji zamówienia zostanie wybrany Wykonawca, który spełni warunki zapytania ofertowego i zaoferuje najniższą cenę za całość zamówienia.

## **VII. INFORMACJE DOTYCZĄCE ZAWARCIA UMOWY.**

- 1. Zamawiający zastrzega sobie prawo do swobodnego wyboru oferty lub jej nie wybrania bez podania przyczyn. Wykonawcom nie przysługują z tego tytułu żadne roszczenia.
- 2. Zamawiający niezwłocznie po wyborze oferty z najniższą ceną zawiadomi Wykonawcę o terminie zawarcia umowy.

## **VIII. ZAŁĄCZNIKI.**

**.** 

- 1.Wzór umowy załącznik nr 1 do zapytania.
- 2. Klauzula informacyjna załącznik nr 2 do zapytania.
- 3. Opis przedmiotu zamówienia załącznik nr 3 do zapytania

*Zatwierdził: /-/ Sławomir Owczarek Dyrektor Biura ds. Inwestycji*

<sup>&</sup>lt;sup>1</sup> Rozporządzenie Parlamentu Europejskiego i Rady (UE) 2016/679 z dnia 27 kwietnia 2016 r. w sprawie ochrony osób fizycznych w związku z przetwarzaniem danych osobowych i w sprawie swobodnego przepływu takich danych oraz uchylenia dyrektywy 95/46/WE (ogólne rozporządzenie o ochronie danych) (Dz. Urz. UE L 119 z 04.05.2016, str. 1).

Wzór umowy załącznik nr 1

#### **UMOWA Nr ….2022**

zawarta w dniu ……………… 2022 roku we Włoszczowie pomiędzy:

Gminą Włoszczowa mającą siedzibę we Włoszczowie przy ul. Partyzantów 14

(NIP 6090002217, REGON 2910009923) reprezentowaną przez:

#### **Burmistrza Gminy Włoszczowa – Grzegorza Dziubka**

przy kontrasygnacie **Skarbnika Gminy – Dariusza Górskiego**

zwaną w dalszej części umowy Zamawiającym,

a: ……………………… działającym na podstawie (NIP: ……………., REGON: …………….) zwanym w dalszej treści umowy Wykonawcą.

W rezultacie przeprowadzonego zapytania ofertowego zawarto umowę następującej treści:

### **§ 1**

- 1. Przedmiotem zamówienia jest realizacja zadania pn. "Dostawa 15 szt. komputerów typu All-in-one i 1 notebooka wraz z pakietem biurowym office.".
- 2. Zakres zamówienia obejmuje:
	- 15 szt.komputerów DELL OptiPlex 5400 All-in-One
	- 1 szt DELL Latitude 5520
	- 16 szt. pakietów biurowych Microsoft Office 2019 Home & Business

#### **§ 2**

- 1. Przedmiot umowy zostanie wykonany w terminie do dnia **31.08.2022 r.**
- 2. Dopuszcza się zmianę terminu realizacji umowy z uzasadnionych przyczyn w formie aneksu podpisanego przez obie strony.

#### **§ 3**

- 1. Wykonawca o wykonaniu przedmiotu umowy zawiadomi Zamawiającego.
- 2. Zamawiający dokona odbioru w dniu zgłoszenia wykonania przedmiotu umowy.
- 3. Z czynności odbioru zostanie sporządzony protokół zdawczo odbiorczy z udziałem przedstawicieli stron.
- 4. Zamawiający odmówi odbioru w przypadku stwierdzenia wad lub usterek. Zamawiający wyznaczy Wykonawcy termin do ich usunięcia nie dłuższy niż 14 dni. Jeżeli w wyznaczonym terminie Wykonawca nie usunie usterek lub wad Zamawiający odstąpi od odbioru i będzie uprawniony do naliczania kar umownych z tytułu zwłoki w wykonaniu przedmiotu umowy.

#### **§ 4**

- 1. Wynagrodzenie Wykonawcy stanowi kwotę **………** zł. brutto (słownie………………….) za wykonanie całego przedmiotu umowy (dostawa do miejsca wskazanego przez Zamawiającego) i będzie płatne na podstawie prawidłowo wystawionej faktury.
- 2. Podstawą wystawienia przez Wykonawcę faktury jest protokół zdawczo odbiorczy sporządzony przez przedstawicieli stron.

3. Zamawiający ureguluje należność w terminie 21 dni od dnia otrzymania prawidłowo wystawionej faktury.

#### **§ 5**

- 1. Wykonawca w przypadku nienależytego wykonania umowy zapłaci Zamawiającemu kary umowne w następujących przypadkach i wysokości:
- a) w przypadku zwłoki w wykonaniu przedmiotu umowy w wysokości 1% wynagrodzenia należnego Wykonawcy za każdy dzień zwłoki.
- b) w przypadku zwłoki w usunięciu wad lub usterek w okresie gwarancji w wysokości 0,5 % wynagrodzenia należnego Wykonawcy za każdy dzień zwłoki.
- 2. Zamawiający jest uprawniony do dokonania potrącenia kar umownych z należnego Wykonawcy wynagrodzenia.

**§ 6**

- 1. Wykonawca jest odpowiedzialny względem Zamawiającego za jakość przedmiotu umowy.
- 2. Wykonawca udziela Zamawiającemu gwarancji jakości na okres 36 miesięcy licząc od dnia sporządzenia protokołu zdawczo – odbiorczego.
- 3. W okresie gwarancji Zamawiający jest uprawniony do żądania od Wykonawcy nieodpłatnego usunięcia wad lub usterek ujawnionych w przedmiocie umowy w okresie gwarancji w terminie 14 dni od dnia ich zgłoszenia pod rygorem naliczania kar umownych z tytułu zwłoki w ich usunięciu.

**§ 7**

W sprawach nieuregulowanych niniejszą umową mają zastosowanie przepisy kodeksu cywilnego.

## **§ 8**

Zmiana umowy wymaga formy pisemnej pod rygorem nieważności.

## **§ 9**

Umowę niniejszą sporządzono w czterech jednakowo brzmiących egzemplarzach, z których trzy egzemplarze otrzymuje Zamawiający, a jeden egzemplarz Wykonawca.

.........................................

............................................. *ZAMAWIAJĄCY WYKONAWCA* 

Zgodnie z art. 13 ust. 1 i 2 rozporządzenia Parlamentu Europejskiego i Rady (UE) 2016/679 z dnia 27 kwietnia 2016r. w sprawie ochrony osób fizycznych w związku z przetwarzaniem danych osobowych i w sprawie swobodnego przepływu takich danych oraz uchylenia dyrektywy 95/46/WE (ogólne rozporządzenie o ochronie danych) (Dz. Urz. UE L 119 z 04.05.2016 r., str. 1), dalej "RODO", informuję, że:

- 1 Administratorem danych osobowych zgromadzonych w postępowaniu przetargowym i zapytaniu ofertowym w trakcie realizacji przedmiotu zamówienia jest Gmina Włoszczowa reprezentowana przez Burmistrza Gminy Włoszczowy (adres: ul. Partyzantów 14, 29-100 Włoszczowa);
- 2 Inspektorem ochrony danych osobowych jest Pan Sylwester Cieśla, tel: 41 300 55 99, email: [iod@czi24.pl;](mailto:iod@czi24.pl)
- 3 Pani/Pana dane osobowe przetwarzane będą na podstawie art. 6 ust. 1 lit. c RODO w celu związanym z postępowaniem o udzielenie zamówienia publicznego poniżej 130 000 zł:
	- a) w związku z art. 43 i 44 ustawy z dnia 27.08.2009 roku o finansach publicznych (Dz.U. z 2021r. poz. 305),
	- b) w związku z art. 2 ust 1 pkt. 1) Ustawy z dnia 11.09.2019 roku Prawo Zamówień Publicznych (Dz.U. z 2021r. poz. 1129 ze zm.), zgodnie z postanowieniami Regulaminu postępowania przy udzielaniu zamówień publicznych o wartości nieprzekraczającej kwoty określonej w art. 2 ust. 1 pkt. 1) - Prawo Zamówień Publicznych, stanowiącego załącznik nr 1 do Zarządzenia NR 120.7.2021 Burmistrza Gminy Włoszczowa z dnia 21.01.2021r.
	- c) w związku z ustawą z dnia 06.09.2001 roku o dostęp do informacji publicznej (Dz.U. z 2020r. poz. 2176 ze zm.),
	- d) w związku z ustawą z dnia 14.07.1983r. o narodowym zasobie archiwalnym i archiwach (Dz.U. z 2020r. poz. 164 ze zm.).
- 4 Odbiorcami Pani/Pana danych osobowych będą osoby lub podmioty, którym udostępniona zostanie dokumentacja postępowania w oparciu o art. 18 oraz art. 74 ust. 1 ustawy z dnia 11 września 2019r. – Prawo zamówień publicznych (Dz. U. z 2021r. poz. 1129 ze zm.), dalej "ustawa Pzp";
- 5 Pani/Pana dane osobowe będą przechowywane, zgodnie z art. 78 ust. 1 ustawy Pzp, przez okres 4 lat od dnia zakończenia postępowania o udzielenie zamówienia, a jeżeli czas trwania umowy przekracza 4 lata, okres przechowywania obejmuje cały czas trwania umowy;
- 6 Podanie przez Pana/Panią danych osobowych jest obowiązkowe i jest wymogiem ustawowym określonym w przepisach ustawy Pzp, związanym z udziałem w postępowaniu o udzielenie zamówienia publicznego; konsekwencje niepodania

określonych danych wynikają z ustawy Pzp. W przypadku niepodania danych nie będzie możliwy udział w postępowaniu o udzielenie zamówienia poniżej 130 000 zł;

- 7 W odniesieniu do Pani/Pana danych osobowych decyzje nie będą podejmowane w sposób zautomatyzowany, stosowanie do art. 22 RODO;
- 8 Posiada Pani/Pan:

**.** 

- na podstawie art. 15 RODO prawo dostępu do danych osobowych Pani/Pana dotyczących;
- na podstawie art. 16 RODO prawo do sprostowania Pani/Pana danych osobowych<sup>2</sup>;
- w związku z art. 17 RODO prawo do usunięcia danych osobowych po okresie wywiązania się Administratora z obowiązku prawnego ciążącego na nim;
- prawo do przenoszenia danych osobowych, o którym mowa w art. 20 RODO;
- na podstawie art. 21 RODO prawo sprzeciwu, wobec przetwarzania danych osobowych, gdyż podstawą prawną przetwarzania Pani/Pana danych osobowych jest art. 6 ust. 1 lit. c RODO.
- na podstawie art. 18 RODO prawo żądania od Administratora ograniczenia przetwarzania danych osobowych z zastrzeżeniem przypadków, o których mowa w art. 18 ust.  $2 \text{ RODO}^3$ ;
- prawo do wniesienia skargi do Prezesa Urzędu Ochrony Danych Osobowych, gdy uzna Pani/Pan, że przetwarzanie danych osobowych Pani/Pana dotyczących narusza przepisy RODO.

<sup>2</sup> *Skorzystanie z prawa do sprostowania nie może skutkować zmianą wyniku postępowania o udzielenie zamówienia publicznego ani zmianą postanowień umowy w zakresie niezgodnym z ustawą Pzp oraz nie może naruszać integralności protokołu oraz jego załączników*

<sup>3</sup> *Prawo do ograniczenia przetwarzania nie ma zastosowania w odniesieniu do przechowywania, w celu zapewnienia korzystania ze środków ochrony prawnej lub w celu ochrony praw innej osoby fizycznej lub prawnej, lub z uwagi na ważne względy interesu publicznego Unii Europejskiej lub państwa członkowskiego.*

# załącznik nr 3 Opis przedmiotu zamówienia

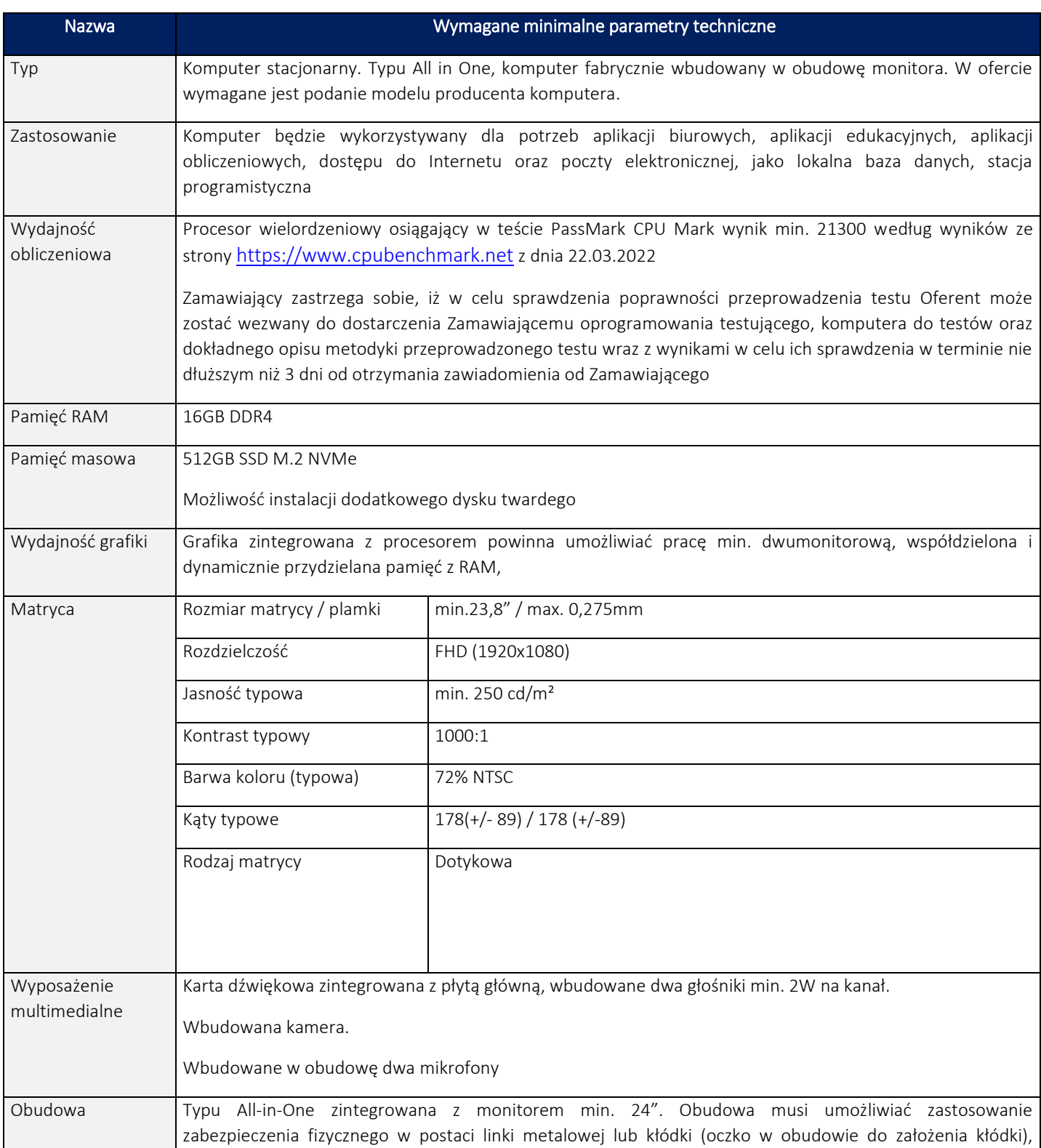

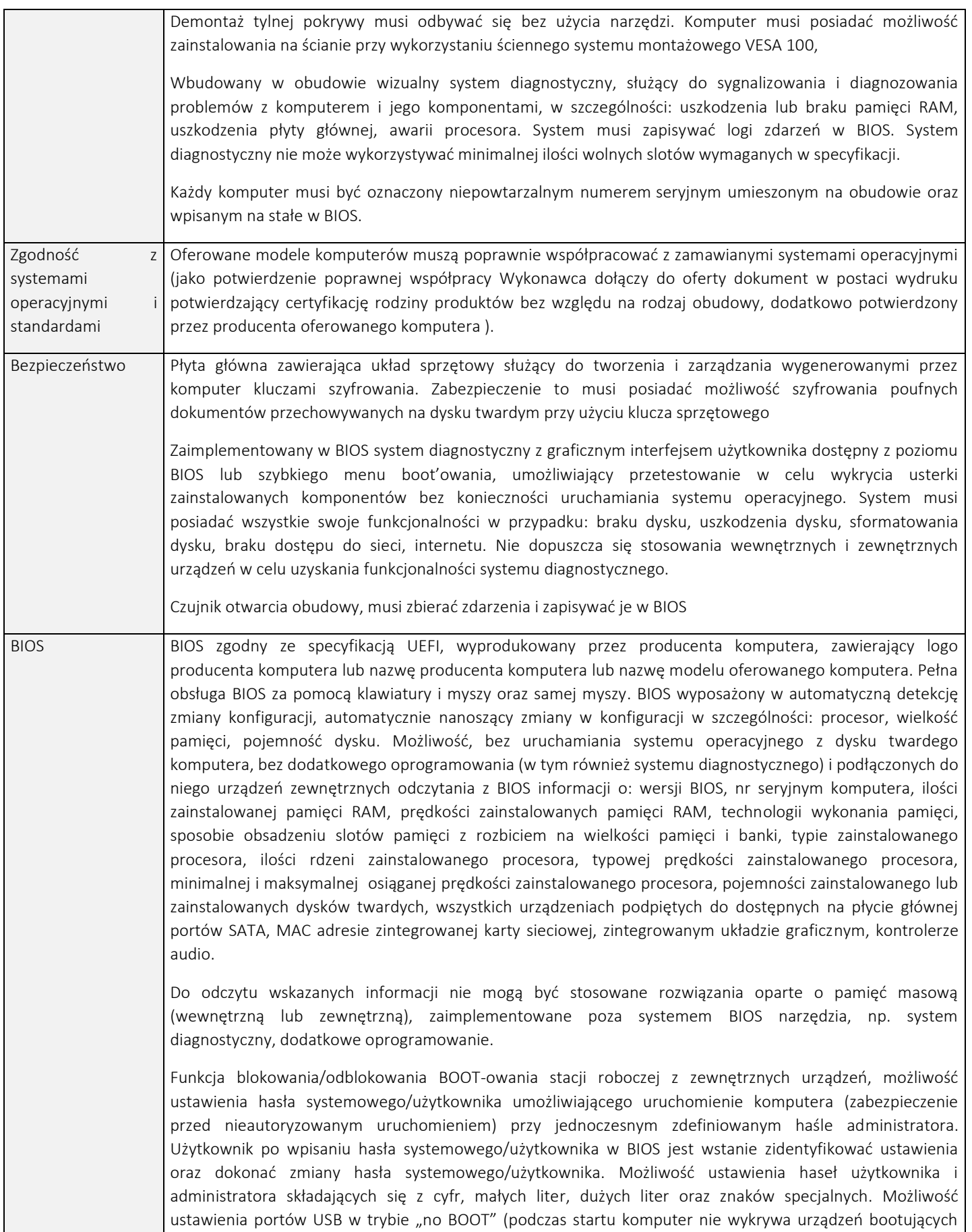

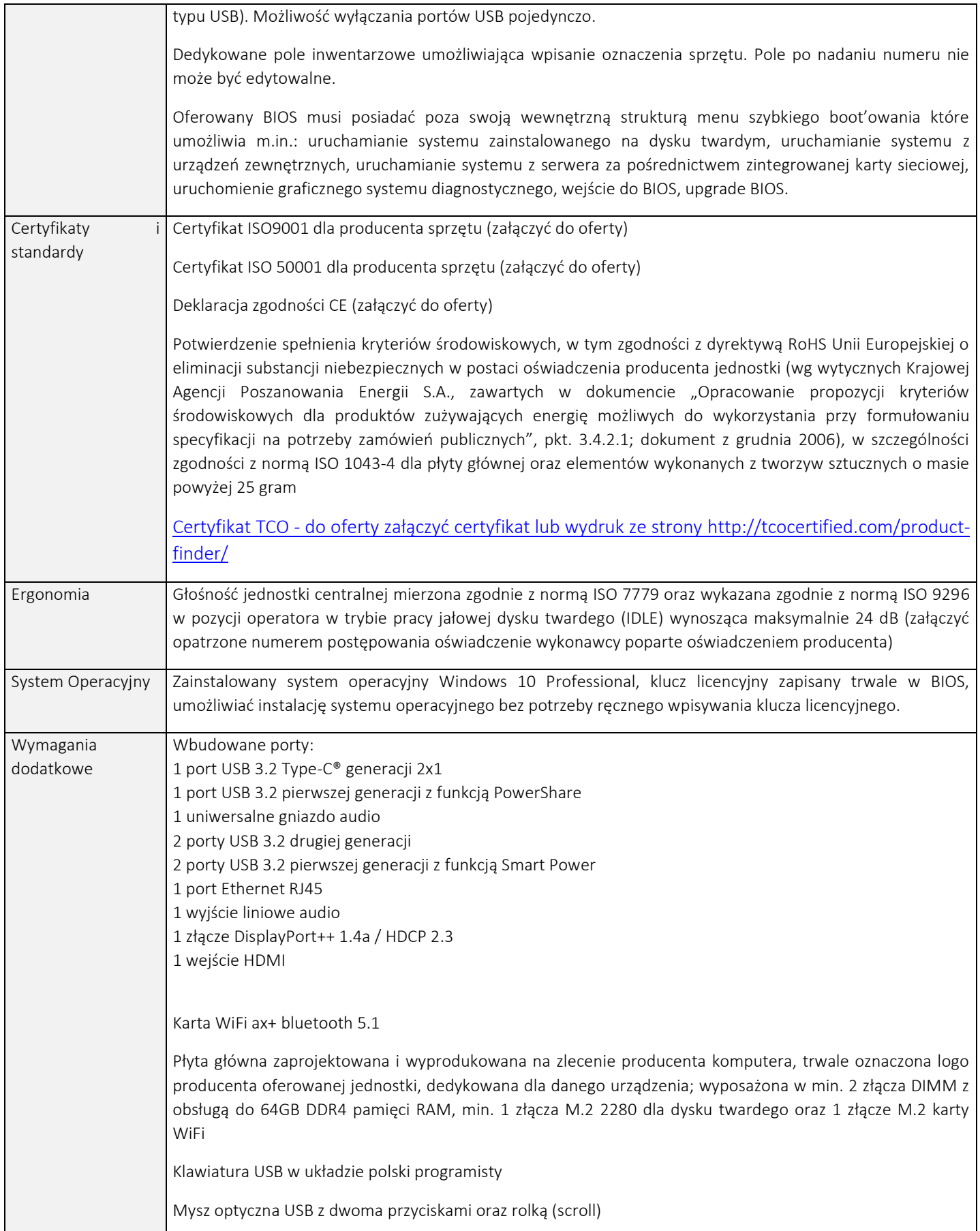

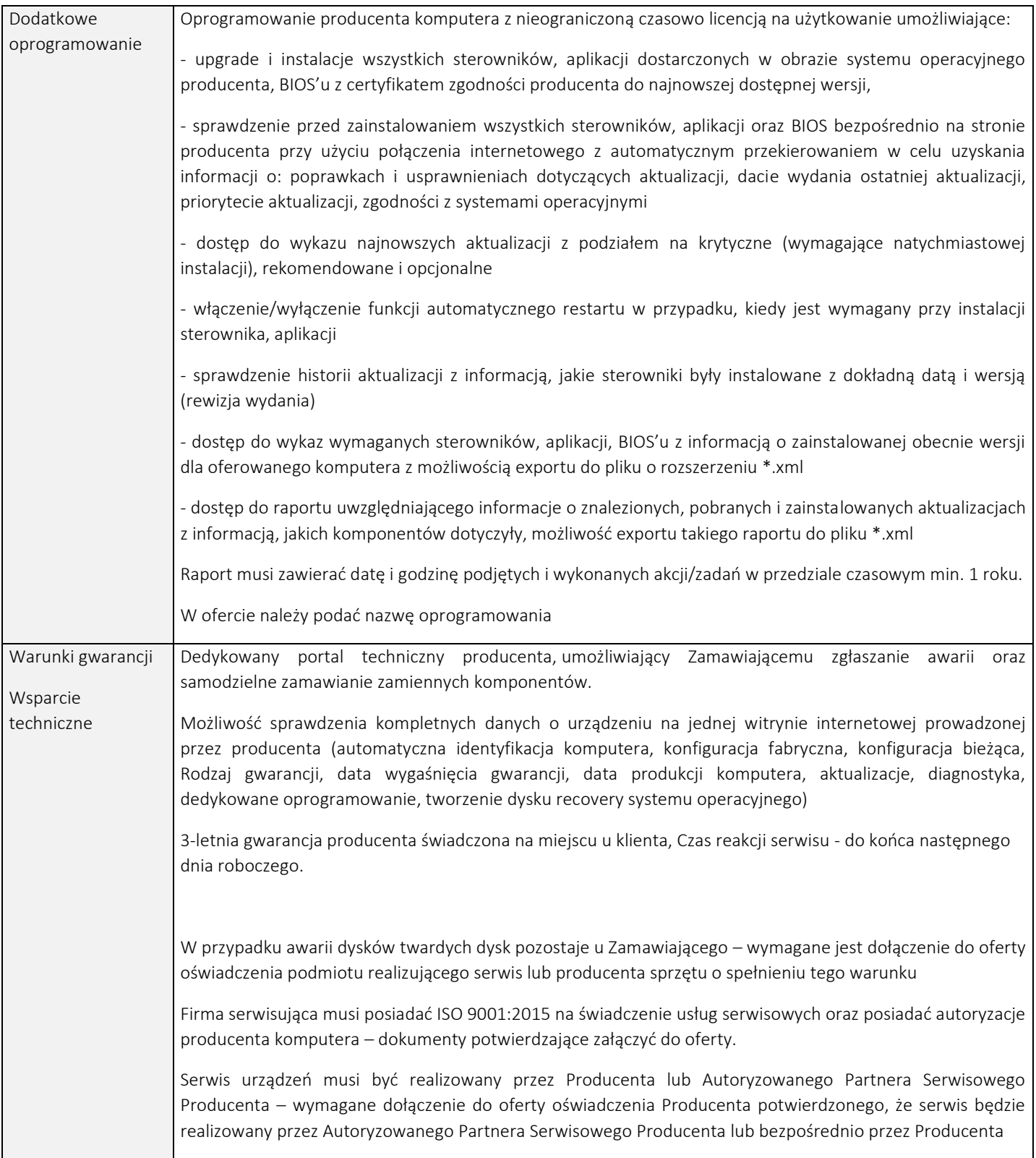

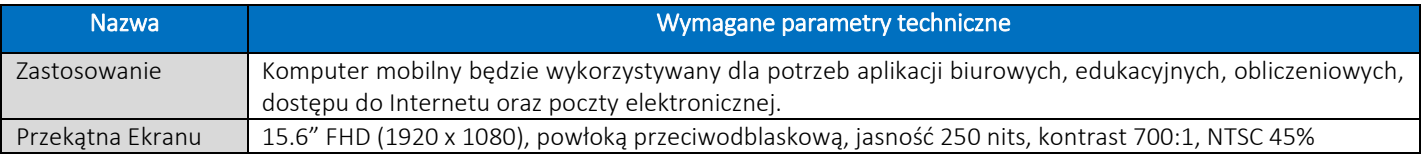

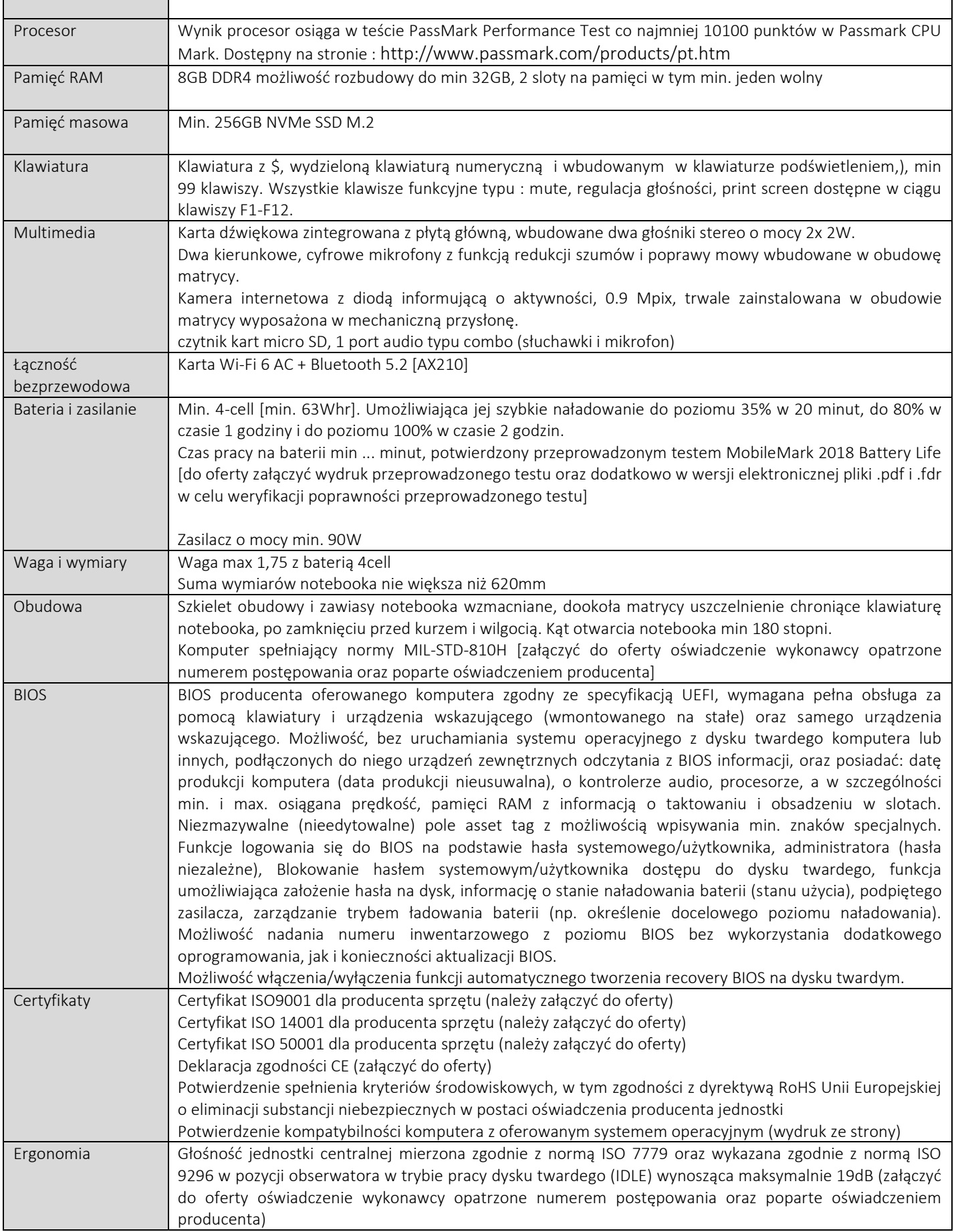

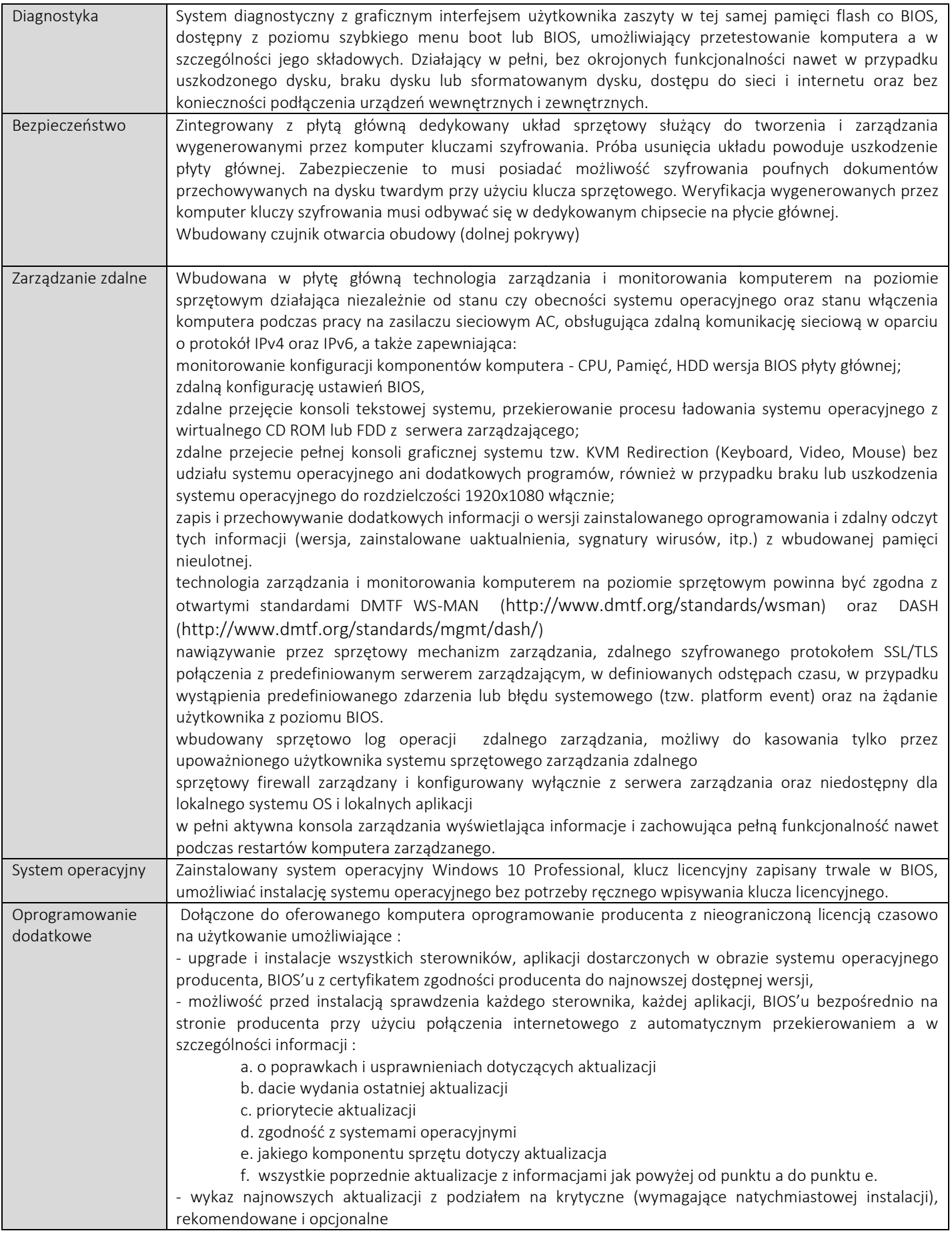

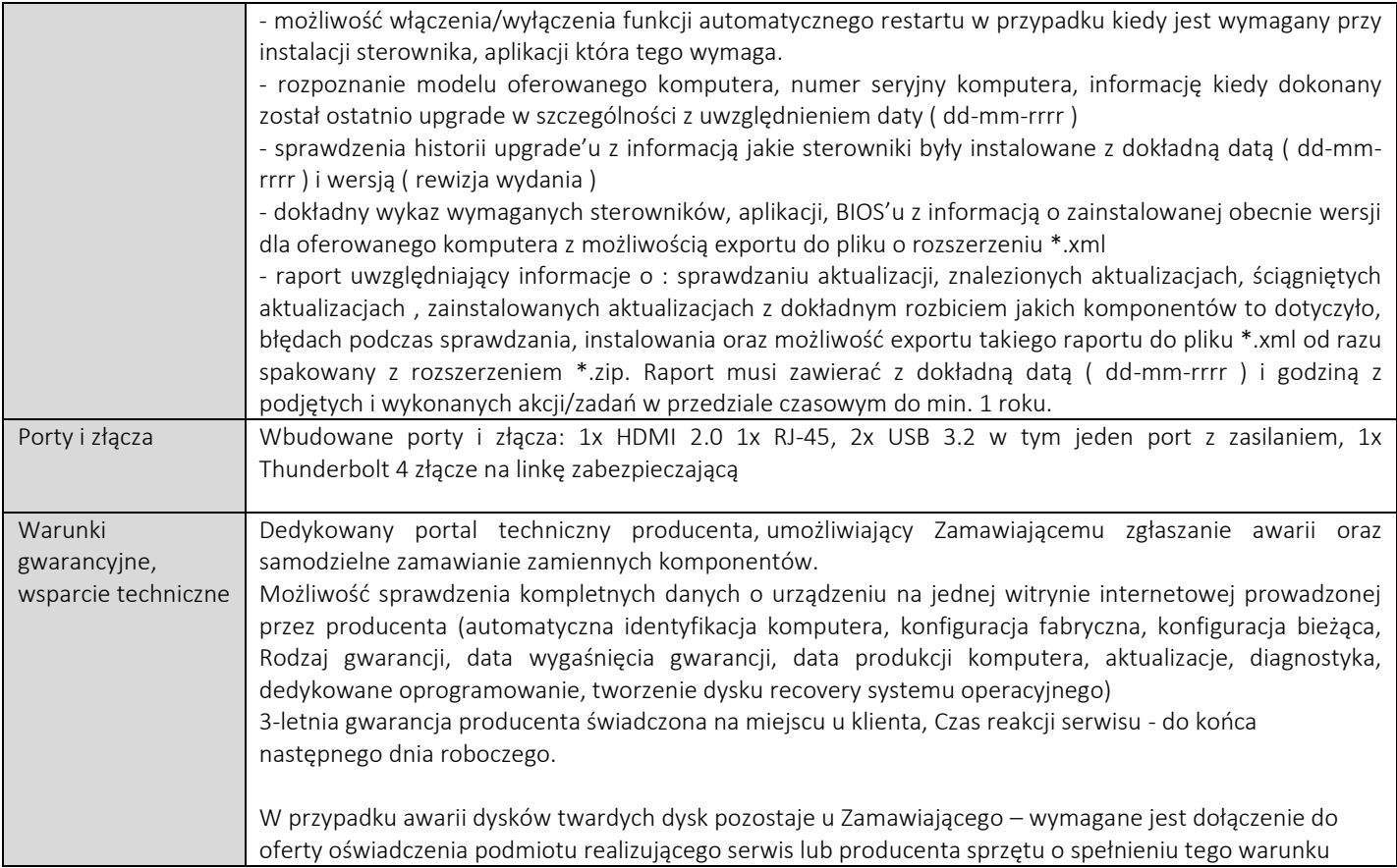

**Ponadto sprzęt komputerowy musi być nowy wyprodukowany nie wcześniej niż w 2022 r. pochodzący z oficjalnej polskiej dystrybucji.**